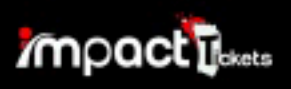

# The Buyer Receives this via Email<sup>Your Receipt For</sup>

# The 2018 Celebration Bowl

Sat. Dec 15, 2018 at 12:00pm - Sat. Dec 15, 2018 at 4:00pm EST

Mercedes-Benz Stadium, 1 AMB Drive Northwest, Atlanta, GA 30313

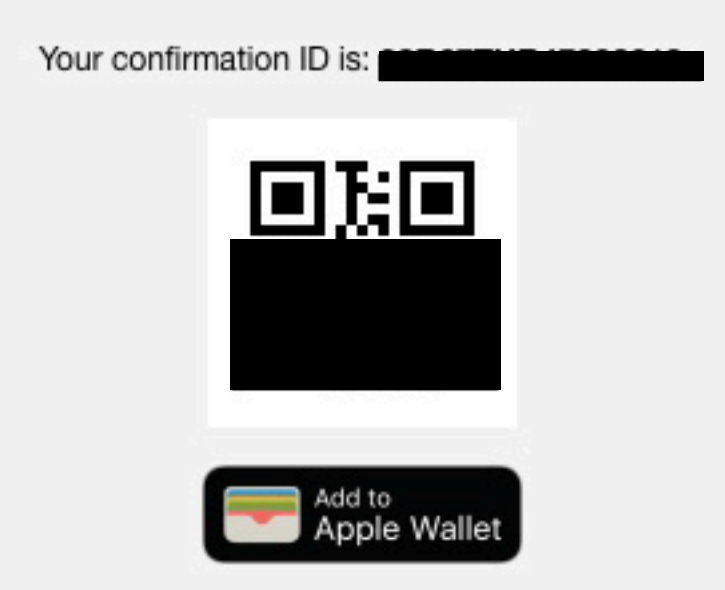

# **About Your Mobile Ticket**

You will receive a link to your ticket via text message at the number you provided: ++1 (601) 668-6134. When you arrive at the event, the barcode in this link can be scanned and validated to grant you admission to the event. (Please note: Your phone must be able to access the Internet to receive your ticket barcode.)

To edit your phone number, visit https://tickets.impacttickets.com/my-tickets and sign in to manage your account.

SECURE YOUR TICKET. TICKETS CAN ONLY BE SCANNED ONCE!

**Customer Name** 

**Date of Purchase** 12/05/2018 1:16pm EST **Billing Information** 

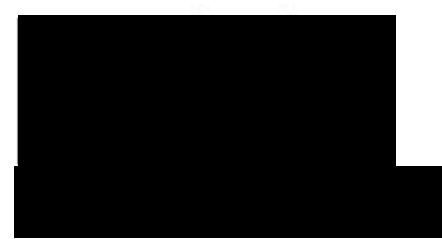

#### **Tickets**

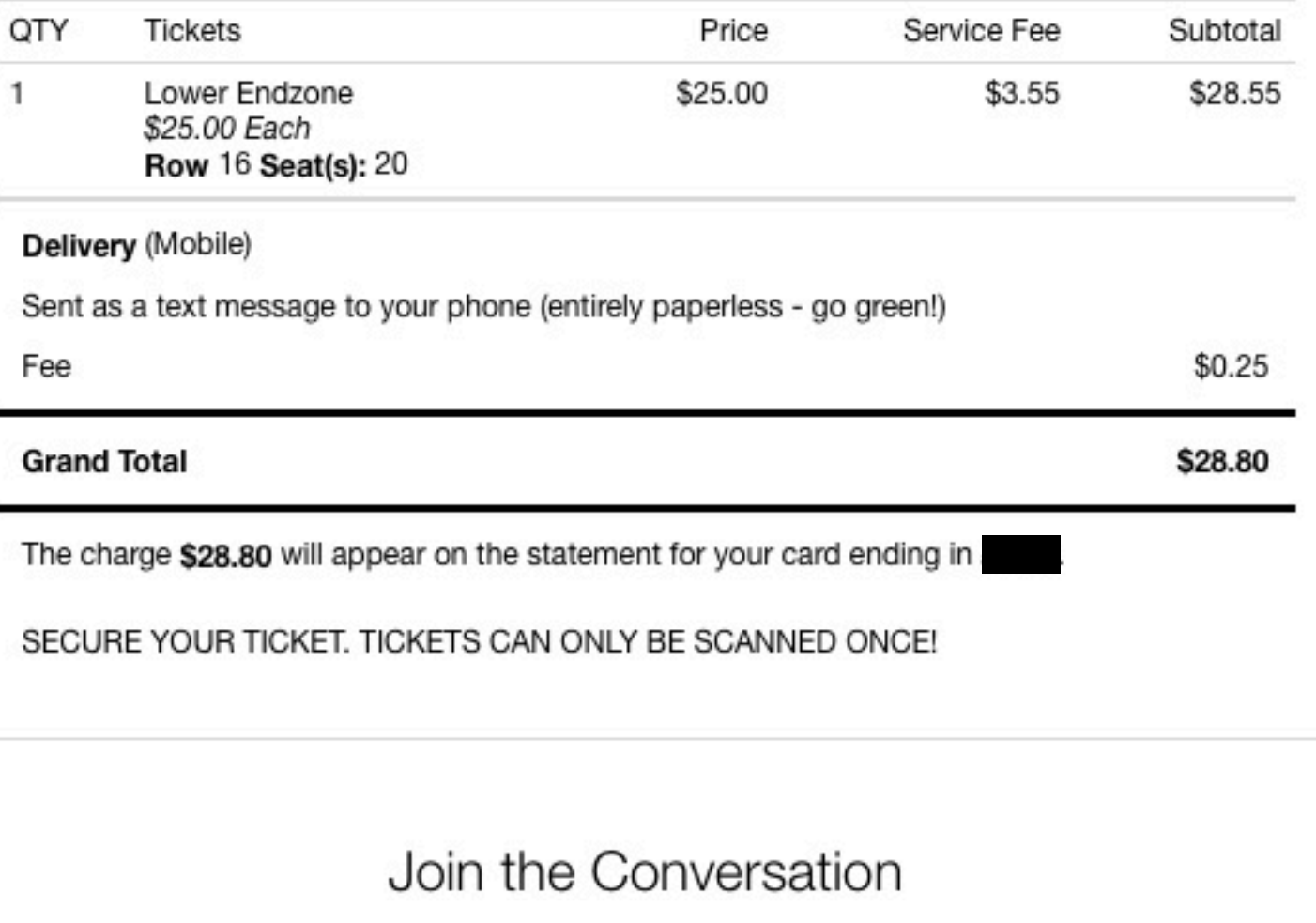

# Your reservation was successful! **Tell Your Friends** You've reserved your tickets. Now invite your friends! 109/140 I just bought Alcorn State University **f** Share on Facebook Football 2018 Season Tickets. Join me for the season impacttickets.com Share on Twitter

# Join the Conversation

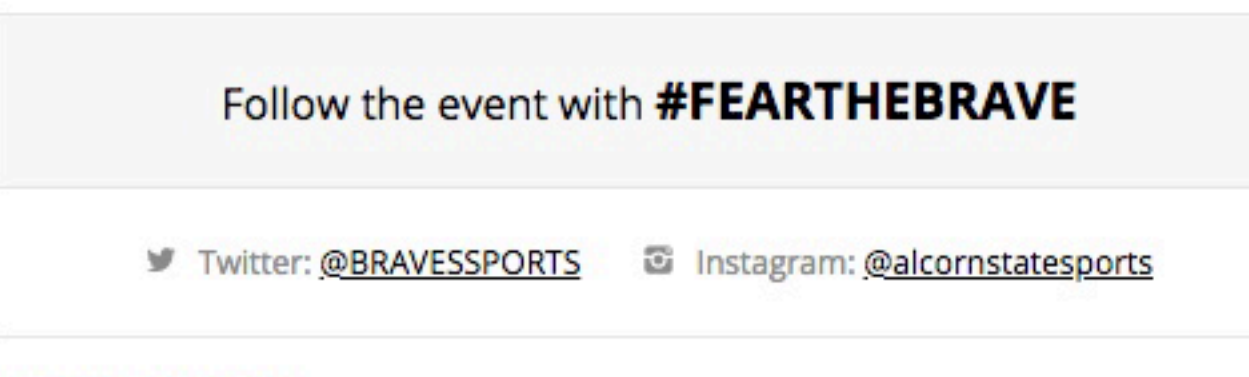

### **Receipt Details**

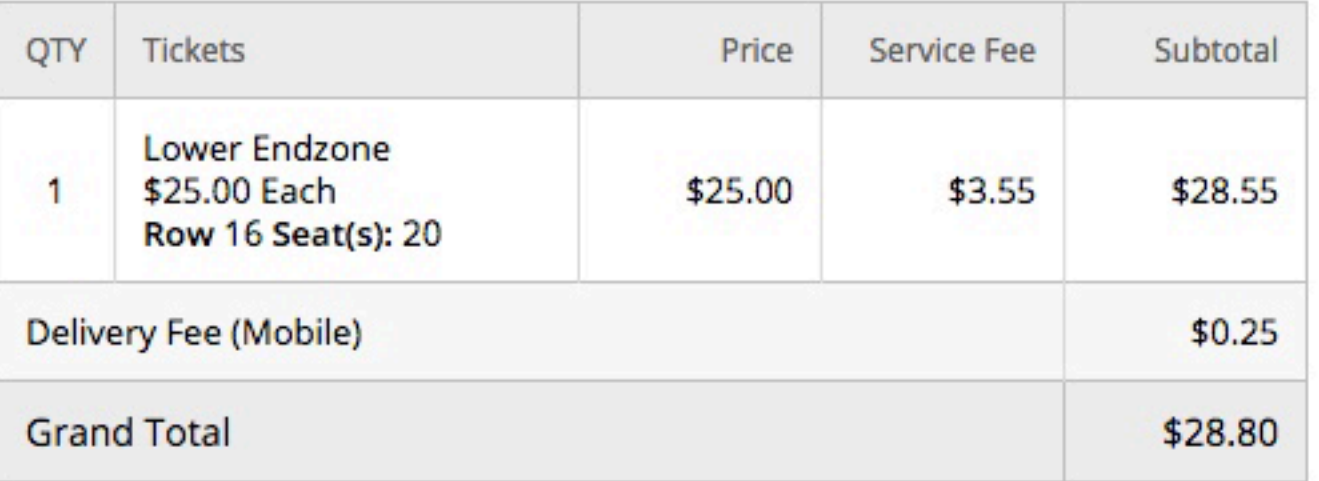

The charge \$28.80 will appear on the statement for your card ending in 5217.

SECURE YOUR TICKET. TICKETS CAN ONLY BE SCANNED ONCE! Please Remember:

Keep your order information and tickets in a safe place (as you would with your keys or wallet). Never forward or share your login credentials or tickets with anyone.

### This is the confirmatin that the buyer receives in their browser after purchase.

Your confirmation ID is:

#### **Print Receipt »**

# How Your Mobile Ticket Will Work

You will receive a link to your ticket via text message at the number you provided: ++1 (601) 668-6134. When you arrive at the event, the barcode in this link can be scanned and validated to grant you admission to the event. You will receive a single mobile barcode that is good for all 1 tickets in your order. Present this barcode at the event for admission.

You included 1 mobile number (++1 (601) 668-6134) for delivery. Login here to manage mobile delivery numbers for this reservation. Your mobile phone must have internet capabilities to load a mobile ticket.

# **Event Details**

The 2018 Celebration Bowl Sat. Dec 15, 2018 12:00pm - 4:00pm EST Mercedes-Benz Stadium 1 AMB Drive Northwest Atlanta, GA 30313

**Customer Info** 

**Customer Name** 

**Billing Information** 

US<sup>-</sup>

**Date of Purchase** 12/05/2018 1:16pm EST

Support Terms of Service Privacy Policy

© 2018 Impact Tickets, LLC.. All sales are final. Tickets are non-refundable.

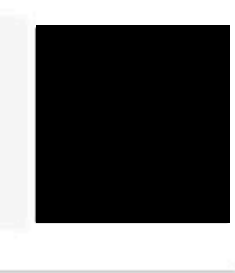

**E ADD TO CALENDAR** 

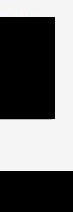

#### Impact Tickets, LLC.

Scan this ticket barcode to gain entry to your event.

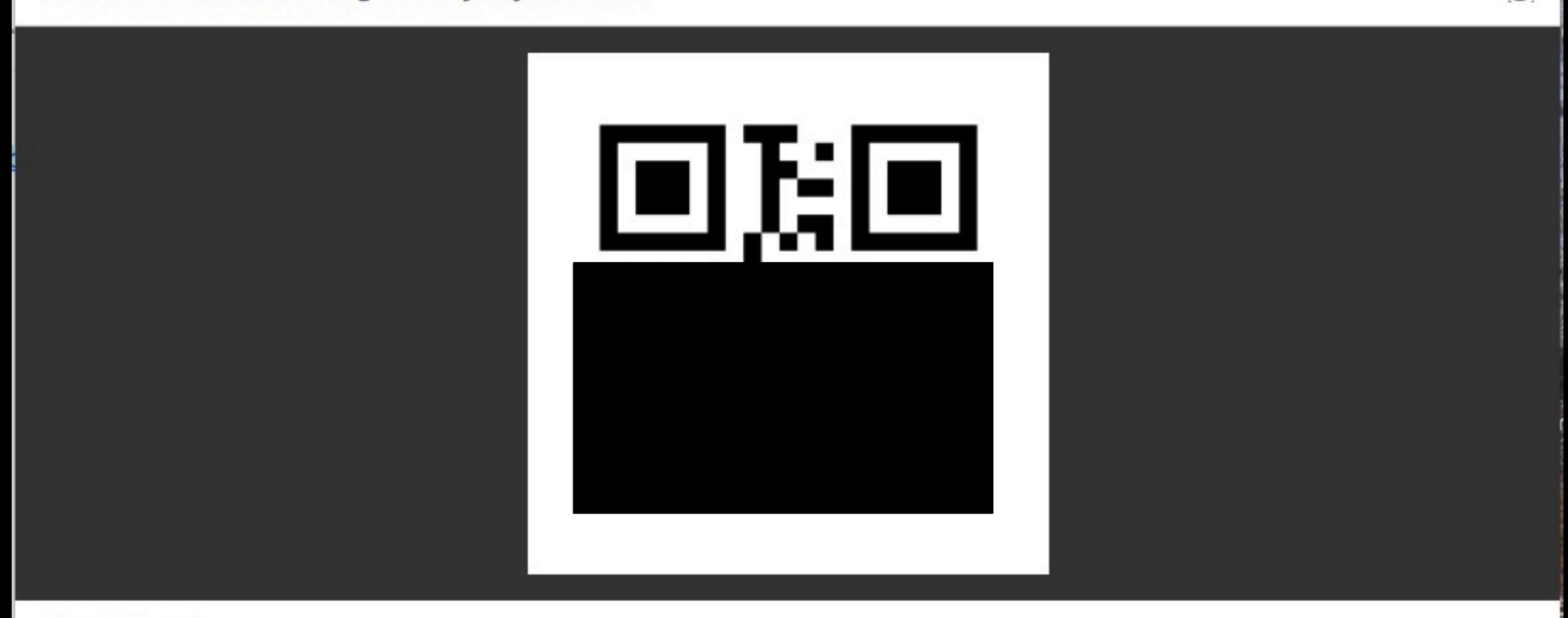

**NO REFUNDS!** 

This is what is received when the buyer clicks on the link in the text.

 $\bullet$ 

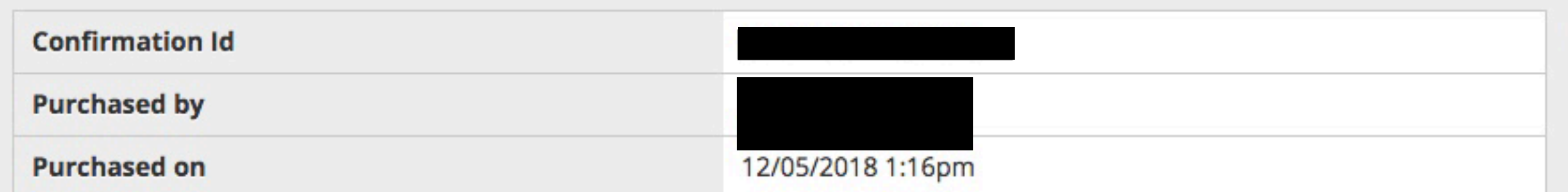

#### This barcode is valid for one ticket.

#### The 2018 Celebration Bowl

Sat. Dec 15, 2018 12:00pm - 4:00pmEST

#### **Mercedes-Benz Stadium**

@ 1 AMB Drive Northwest Atlanta, GA (Get Directions)

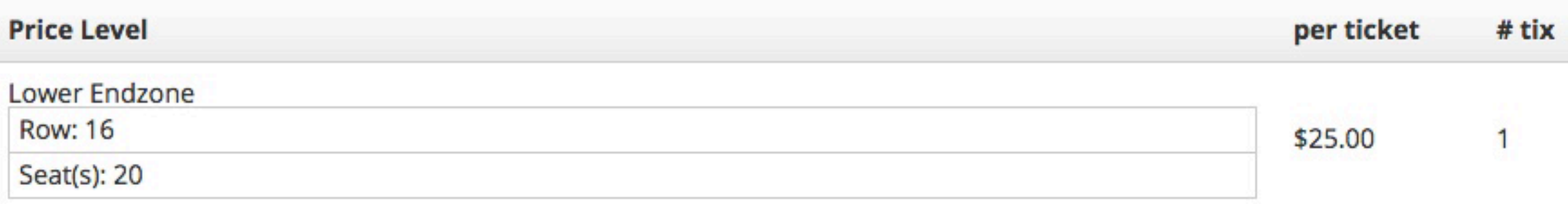

#### Using a Mobile Ticket:

This is your mobile ticket. Present it at the event for admission. You may login here to manage the mobile delivery numbers for this reservation. Please remember to keep this ticket and your order details secure.

Thanks for choosing Impact Tickets, LLC.! Support | (888)-896-9657